## Klausur Mathematik 2 Name/Nr:

Prof. Dr. Dörte Haftendorn, Universität Lüneburg, Automatisierungstechnik 20. Juli 2006

#### Aufgabe 1 Numerische DGLn Gegeben ist die DGL  $y' + y = cos(2x) - x$

Anfangswerte  $x_0 = -3$ ;  $y_0 = 1$ 

a) Berechnen Sie mit dem Heunverfahren für h=0.5 einen nächsten Punkt. Zeigen Sie mit Hilfe einer mit Ihren Werten beschrifteten Skizze wie der nächste Punkte entsteht.

b) Heben Sie in dem gezeichnteten Richtungsfeld Ihren Schritt hervor. und zeichnen diese und zwei weitere davon wesentlich verschiedene Lösungen ein.

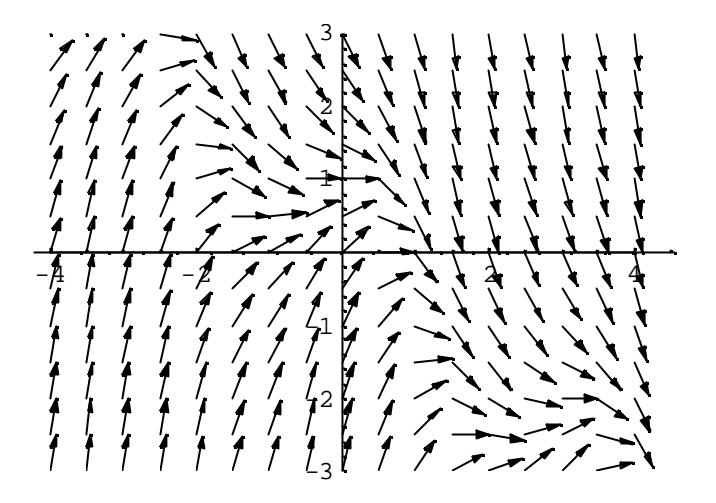

# c) Zeigen Sie, dass  $f_c(x) = c e^{-x} + 1 - x + 0,2\cos(2x) + 0,4\sin(2x)$  die

allgemeine Lösung ist und bestimmen Sie c aus den Anfangsbedingungen.

Bestimmen Sie den Fehler, den Sie mit ihrem Heun-Schritt im Vergleich zum exakten Wert haben. Zeichnen Sie den Fehler in Ihrer qualitativen Skizze sinngemäß ein.

Was meint Mathix, wenn er witzelt, die Lösungen seien beinahe Geraden mit Dauerwelle? d) Leiten Sie für die Isoklinenschar eine Gleichnung her. Heben Sie die Isokline für m=0 in dem Richtungsfeld hervor. Wie sehen die anderen Isoklinen aus (in Worten)? .

e) Sei die x-Achse die Zeitachse. Entwickelt sich das durch die DGL beschriebene Sytem für positive x dann stabil oder instabil (mit Begründung)?

#### Aufgabe 2 Numerische Analysis

a) Zeichnen  $\,$ Sie die Graphen von  $\,g\,(x)\,{=}\,\frac{1}{\cdot} x^2$ 4  $g(x) = \frac{1}{4}x^2$  und  $h(x) = \frac{1}{x-1}$  $(x)$ *x h x* −  $=\frac{1}{\sqrt{1}}$  und bilden Sie daraus

mit deutlichem Bezug aufeinander den Graphen von  $f(x) = g(x) + h(x)$ .

b) Wie wird der Graph *f* außerhalb Ihres Zeichenbereichs aussehen?

c) Bestimmen Sie die Nullstelle mit dem Newtonverfahren in einem Schritt.

d) Zeigen Sie diesen Schritt an einer **qualitativen** deutlichen Extra-Skizze mit Beschriftung mit allen Zwischenwerte.

e) Berechnen Sie die Fläche zwischen *f* und *g* im Intervall [2,4] mit dem Keplerverfahren. Zeichen Sie die Fläche ein und vergleichen Sie mit Ihrem Ergebnis.

d) Mathix hat gehört, dass die Fläche unter der Hyperbel (von 2 bis unendlich) jeden Wert übersteigen kann. Kann man das mit numerischen Verfahren nachweisen? Antwort mit Begründung.

#### Aufgabe 3 Laplacetransformation

Geben ist die DGL  $y''+ y'-12y = cos(2 t) - t$  mit  $y_0 = 1$ ;  $y'_0 = -3$ .

- a) Führen Sie den 1. Teil einer Laplacetransformation für die DGL durch. Nur F(s) ist in gut weiterverwertbarer Form zu bestimmen.
- b) Geben Sie den Ansatz für eine Partialbruchzerlegung des dabei auftretenden Terms .  $1 - s$ Deuten Sie an, wie nun ein Gleichungssystem entsteht.

$$
\frac{1-s}{s^2\left(s^2+s-12\right)\left(s^2+4\right)}
$$

Wählen Sie selbst frei erfundene Zahlen für die typischen Terme im Ergebnis und übersetzen Sie mit Hilfe der Tabelle zurück in den Originalbereich. Die anderen Terme von F(s) brauchen Sie nicht zu berücksichtigen.

# Klausur Mathematik 2 Name/Nr:

Prof. Dr. Dörte Haftendorn, Universität Lüneburg, Automatisierungstechnik 20. Juli 2006

## Aufgabe 4 Rekursion und Iteration

Gegeben ist als Trägerfunktion einer rekursiven Folge die

Parabel 
$$
f(x) = \frac{2}{5}x^2 - \frac{7}{5}x + 2
$$

a) Notieren Sie die Rekursionsformel der zugehörigen rekursiven Folge und berechnen Sie mit dem

Startwert  $a_0 = 4$  die nächsten 4 Werte (nur

Ergebnisse). Zeichen Sie die zugehörige Treppchenfolge ein.

- b) Berechnen Sie die Fixpunkte und bestätigen Sie durch Rechnung, dass einer anziehend ist.
- c) Markieren auf der x-Achse Bereiche für Startwerte, bei denen Konvergenz bzw. bestimmte Divergenz vorherrschen.

## Aufgabe 5 Allerlei Daten

Mathix hat zu den Datenpunkten rechts den folgenden

Polynometerm notiert: 
$$
1 + \frac{87}{94}(x-2) + \frac{15}{47}(x-2)^2 + \frac{23}{94}(x-2)^3
$$
.

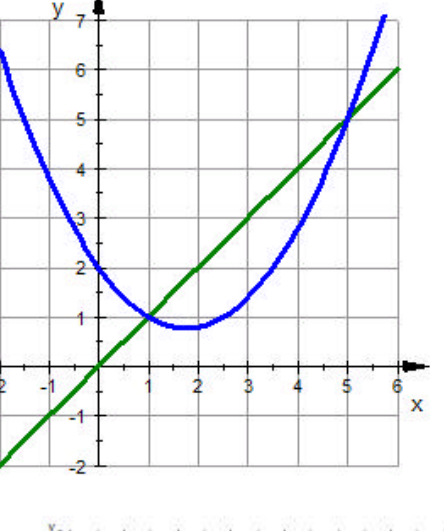

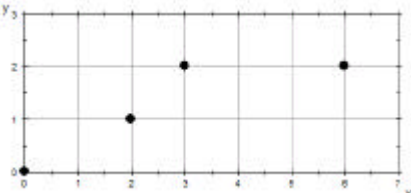

a) Entscheiden Sie begründet, ob es sich um das

Interpolationspolynom oder ein Splinepolynom handelt. Nennen Sie die Konstruktionsbedingungen für Kubische Splines.

b) Bei Ausgleichskurven mit diesen Daten hat er r1=1, r2=0.99, r3=0.97, r4=0.87, r5=0.77 erhalten. Er hat in Excel Trendlinien angefordert für: A linear, B exponentiell, C poteniell, D polynomisch Grad 2, E polynomisch Grad 3. Ordnen Sie richtig zu. Zeichnen Sie Typ E ein.

#### Aufgabe 6 Stochastik in der Spielefabrik

Mathix ist jetzt Spielefabrikant geworden. Für sein neues Global-Prisma-Spiel werden ungleichmäßige Prismen (siehe Bild) aus einem schönen Material geformt. Auf den fünf Seitenflächen werden die 5 Kontinente abgebildet.

- a) Man würfelt mit dem Prisma. Mit dem Kontinent, auf dem das Prisma zu liegen kommt, muss man im nächsten Zug Handel treiben. Dabei soll Australien mit 10%, Asien mit 15%, Europa mit 40%, Amerika mit 25% und Afrika mit 10% Wahrscheinlichkeit gewürfelt werden. Mathix will prüfen, ob diese Vorgaben eingehalten werden und würfelt Au 14, As 37, Eu 98, Am 41, Af 10. Auf welchem Signifikanzniveau kann er mit dem Chiquadrattest behaupten, die Prismen seien nicht gut genug geformt? (Ausführliche Bearbeitung mit eigener Tabelle).
- b) Mathix redet ein ernstes Wörtchen mit seinem Team, dass die Prismen sorgfältiger geformt werden müssen. Später hat er den Eindruck, dass sie nun länger für 100 Prismen brauchen. Bisher waren es 23 h +/- 1 h, nun misst er für je 100 Prismen 23,5 25,8 22,9 26,1 23,1 Stunden Arbeitszeit. Geben Sie die mittlere Arbeitszeit als Messwert an. (Standardabweichung gemessen s=1,5433 h)
- c) Führen Sie einen Gauß-Test durch, erläutern Sie das Vorgehen mit Hilfe einer Skizze. Führen Sie auch einen t-Test und einen F-Test durch und formulieren Sie jeweils einen auf die Aufgabe bezogenen Antwortsatz.
- d) Nach der Markteinführung ermittelt das Mathenbach-Institut, dass von 250 zufällig ausgewählten Erwachsenen mit schulpflichtigen Kindern 142 schon von dem Global-Prisma-Spiel gehört hatten. Schätzen Sie den Bekanntheitsgrad unter den Erwachsenen mit Schulkindern mit einem 5%-Konfidenzintervall. Wägen Sie exaktes und näherungsweises Vorgehen gegeneinander ab.

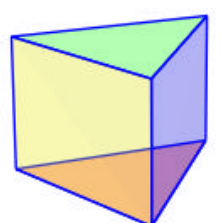